## IN1000 - SEMINAR 11

## Oppgave 4: Studentsystem

Nå skal dere lage et objekt "StudentSystem" som skal knytte alle fag sammen og holde oversikten over alle studenter og alle fag, samt å tilby en del operasjoner for brukeren. Brukeren skal kunne bruke disse operasjonene gjennom input fra terminal (i tillegg til å avbryte programmet).

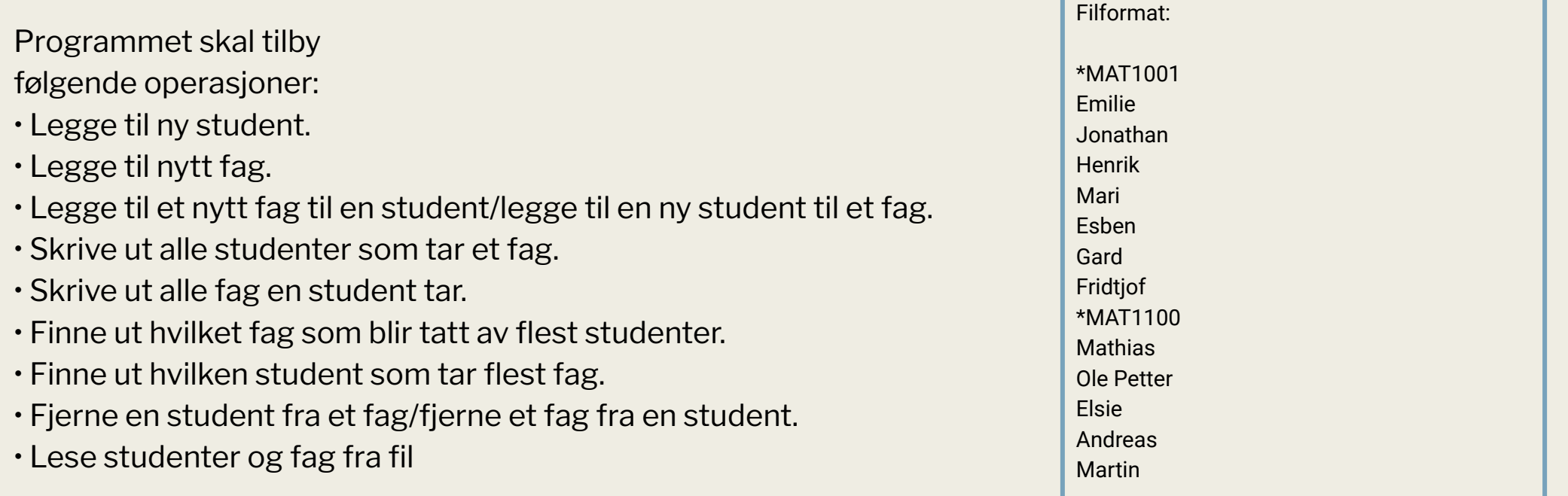

## Hvordan ta for seg oppgaver som ikke gir et tydelig grensesnitt ?

- Start med å tegne et eksempel på hvordan systemet skal se ut
- Finn ut hvilken instans variabel du umiddelbart tenker at du trenger (kan godt hende du trenger å legge til noen senere)
- Ut i fra tegningen lager du et skisse til et grensesnitt
- Skrive en metode også teste den (eller skrive testen først å så skrive metoden test driven development)
	- *– Lurt å starte med en \_\_str\_\_ metode eller en metode som printer informasjon om objektet (hvis oppgaven ikke ber om dette kan det være lurt å lage en uansett for å kunne teste enklere)*
	- *– Start med de minst komplekse metoden som legger til litt informasjon*
	- *– Fortsett med de mer komplekse metodene*

TEGN MASSE HELE TIDEN :)) (Prøv å følge koden din og tegne kodelinje for kodelinje)